Form **6198** Department of the Treasury

© **Attach to your tax return.**

At-Risk Limitations **COMB No. 1545-0712** Attachment<br>Sequence No. 31

▶ See separate instructions.

Name(s) shown on return **Identifying number Identifying number Identifying number** 

Description of activity (See Specific Instructions.)

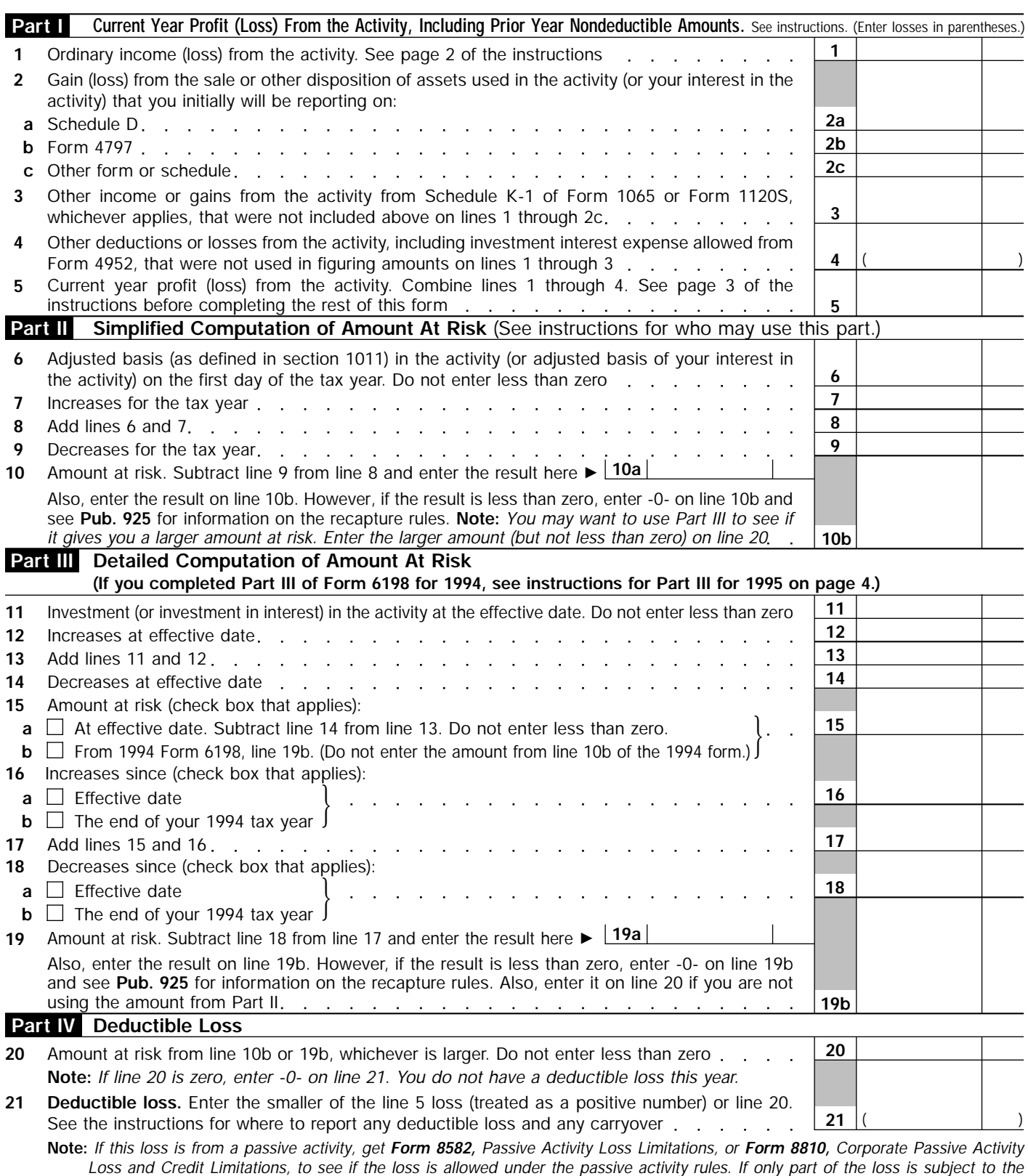

*passive activity loss rules, take the portion attributable to the passive activity loss rules to Form 8582 or Form 8810, whichever applies.* **For Paperwork Reduction Act Notice, see page 1 of the instructions for Form 6198.** Cat. No. 50012Y Form **6198** (1995)

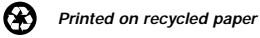

Internal Revenue Service